# ФОНД ОЦЕНОЧНЫХ СРЕДСТВ ПО ДИСЦИПЛИНЕ<br>ПРИЕМ 2016 г. ФОРМА ОБУЧЕНИЯ заочная

#### Программные средства профессиональной деятельности

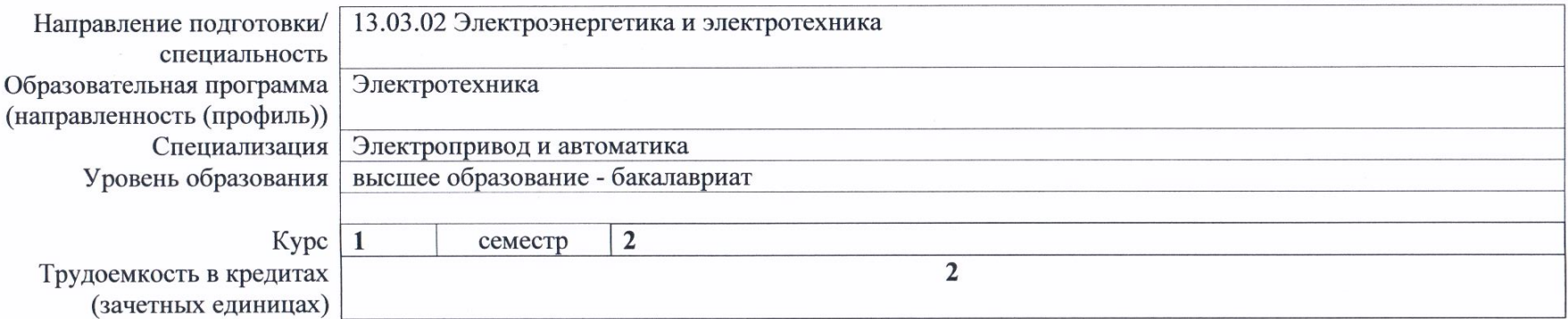

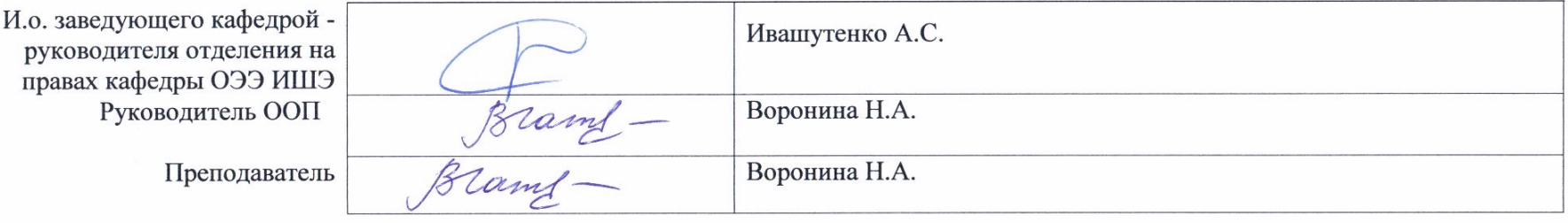

2020 г.

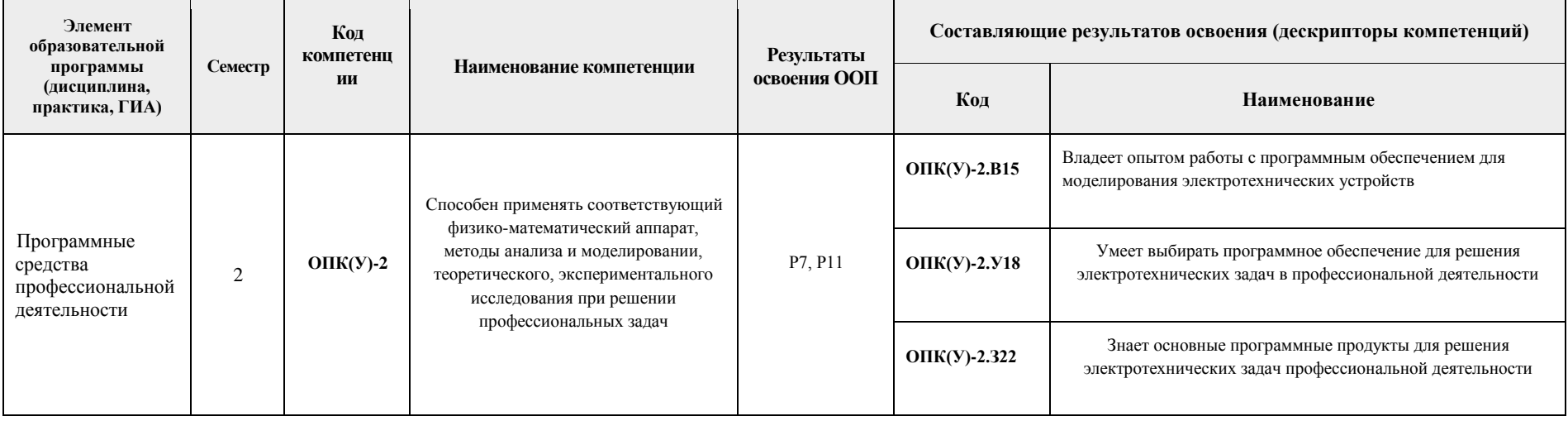

### 1. Роль дисциплины «Программные средства профессиональной деятельности» в формировании компетенций выпускника:

# 2. Показатели и методы оценивания

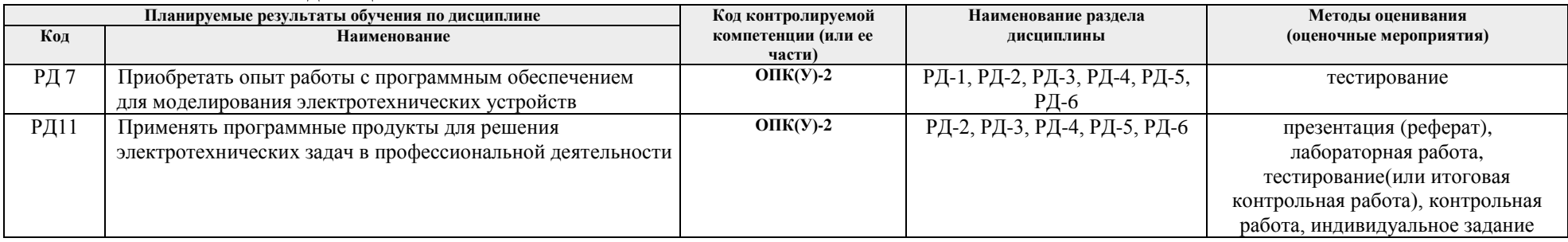

## 3. Шкала опенивания

Порядок организации оценивания результатов обучения в университете регламентируется отдельным локальным нормативным актом -«Система оценивания результатов обучения в Томском политехническом университете (Система оценивания)» (в действующей редакции). Используется балльно-рейтинговая система оценивания результатов обучения. Итоговая оценка (традиционная и литерная) по видам учебной деятельности (изучение дисциплин, УИРС, НИРС, курсовое проектирование, практики) определяется суммой баллов по результатам текущего контроля и промежуточной аттестации (итоговая рейтинговая оценка - максимум 100 баллов).

Распределение основных и дополнительных баллов за оценочные мероприятия текущего контроля и промежуточной аттестации устанавливается календарным рейтинг-планом дисциплины.

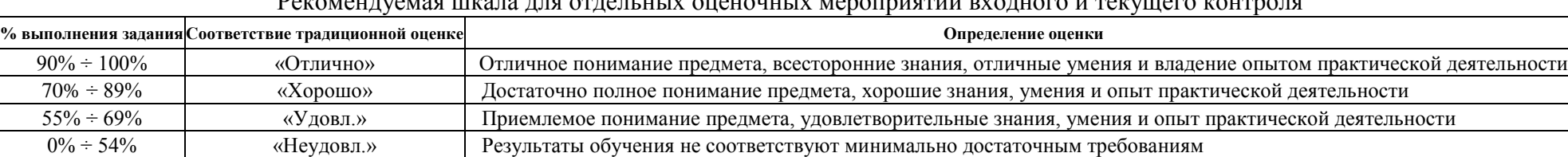

# $D_{\text{SUSY}}$  control to a with  $\pi_2$  and otherwise were outdividuity monomination

#### Шкала для оценочных мероприятий и дифференцированного зачета / зачета

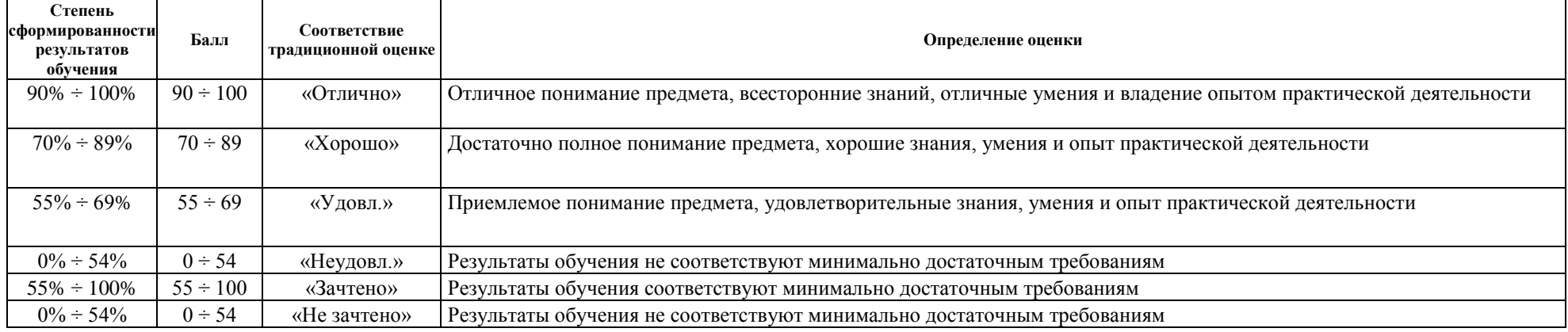

## **4. Перечень типовых заданий**

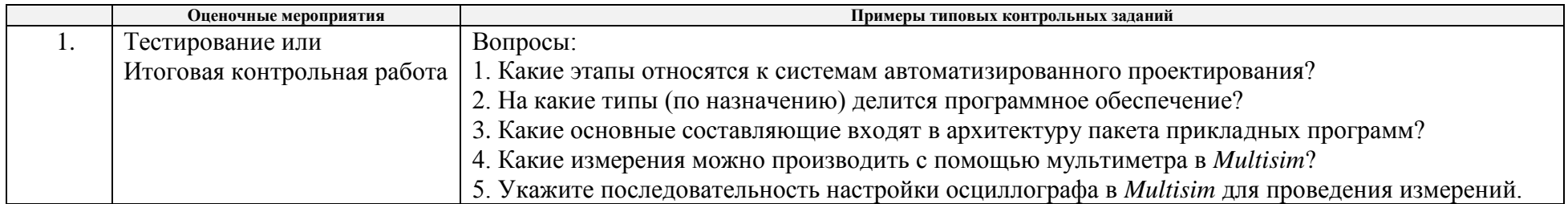

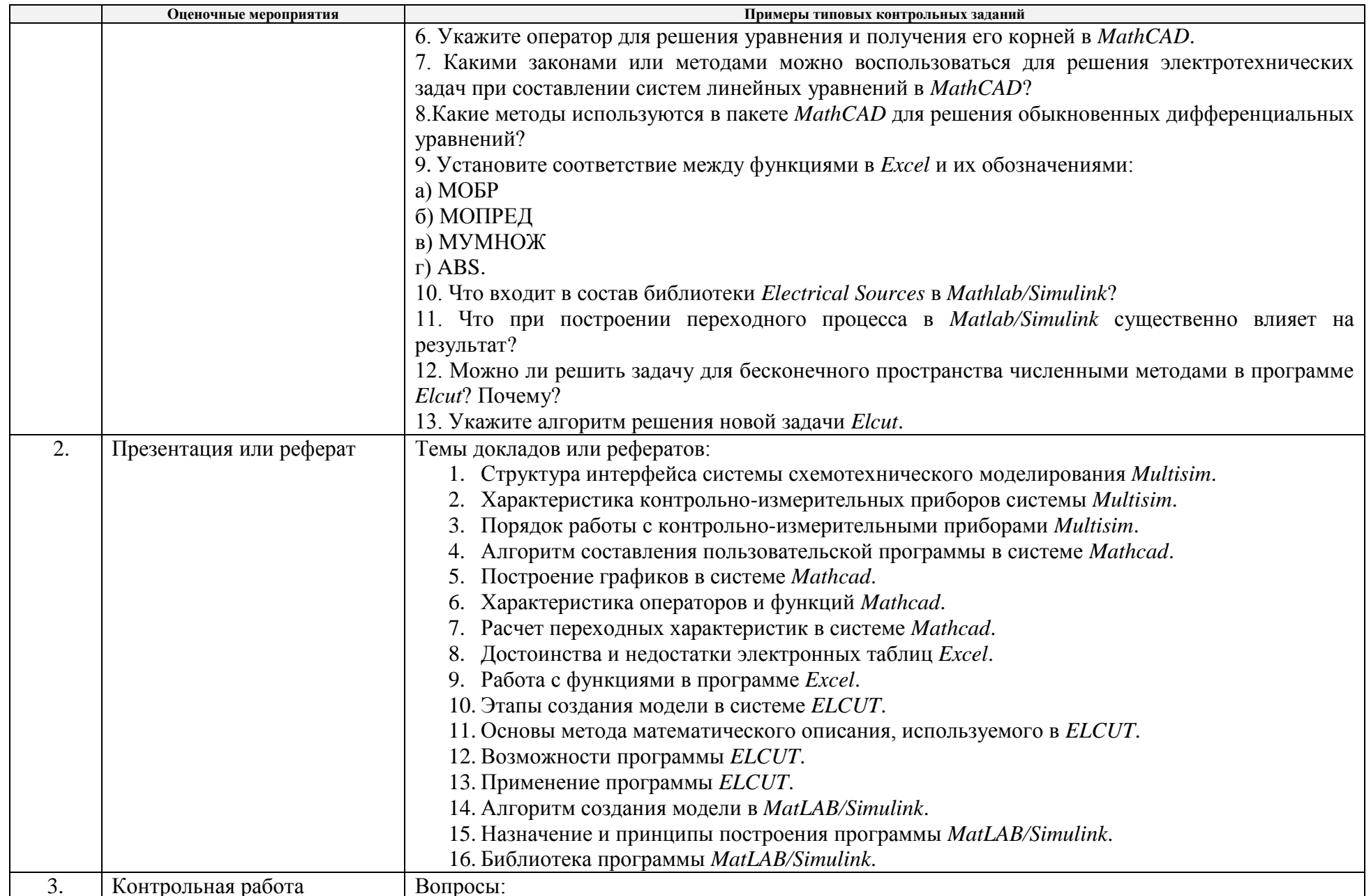

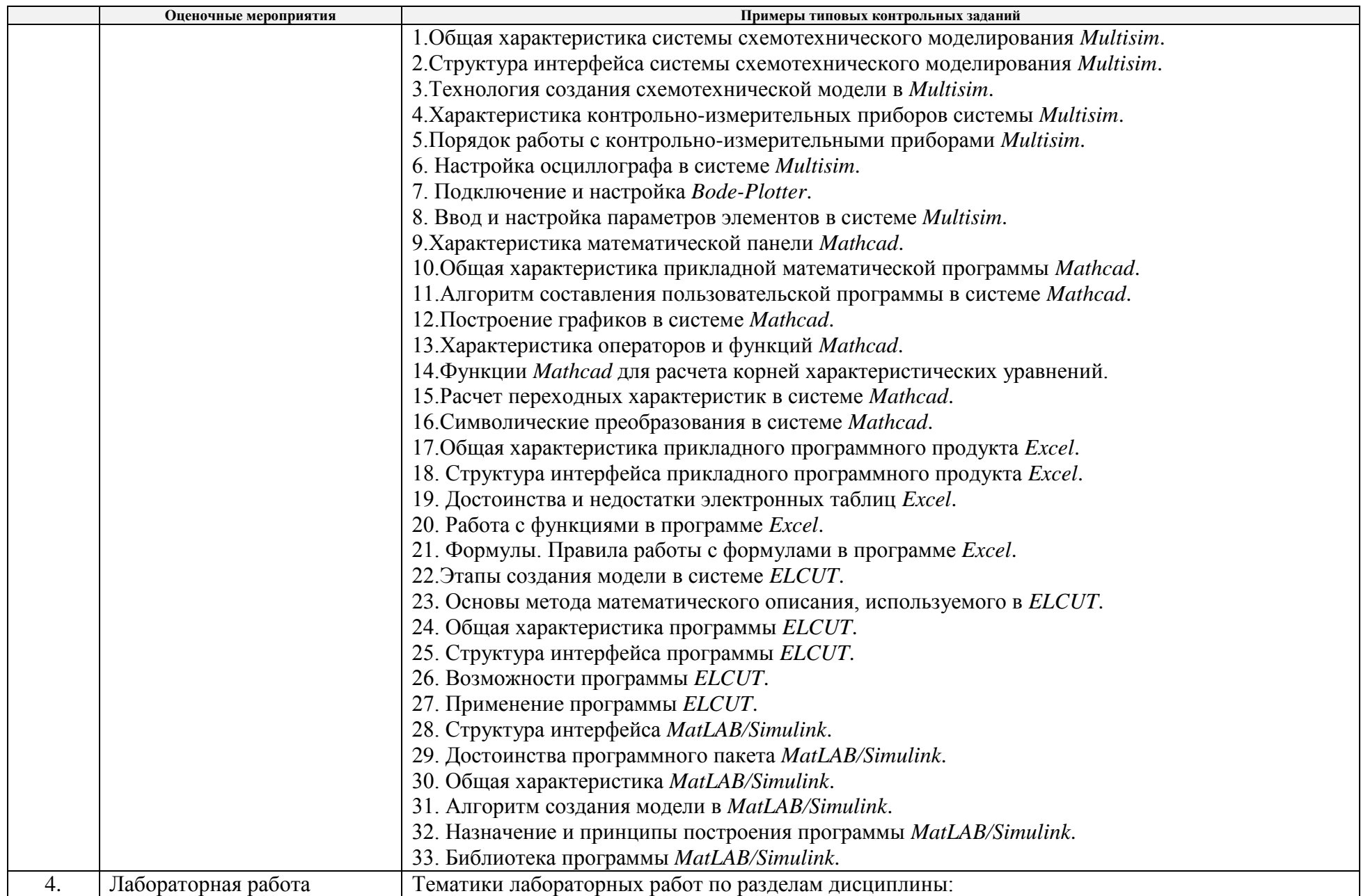

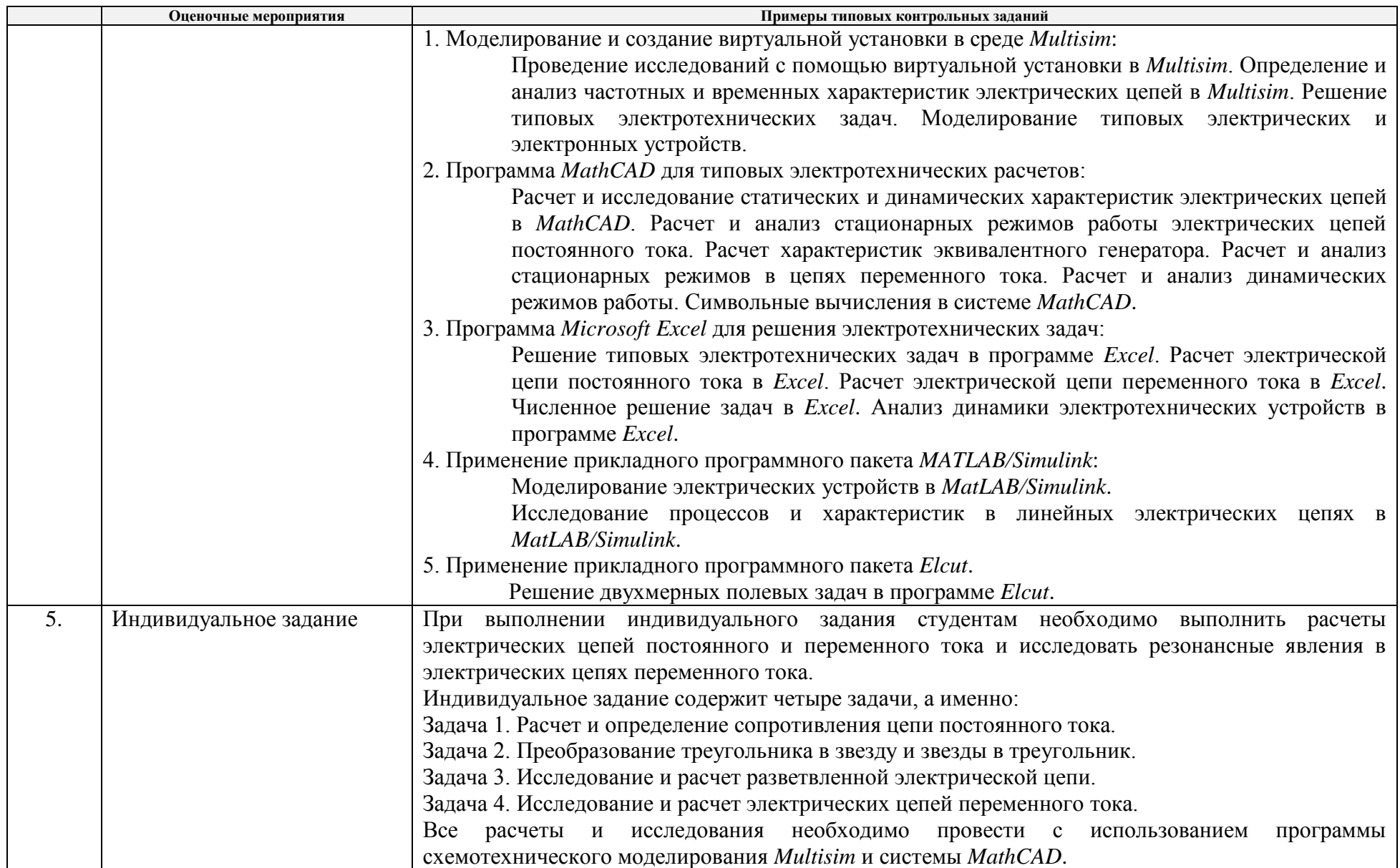

## **5. Методические указания по процедуре оценивания**

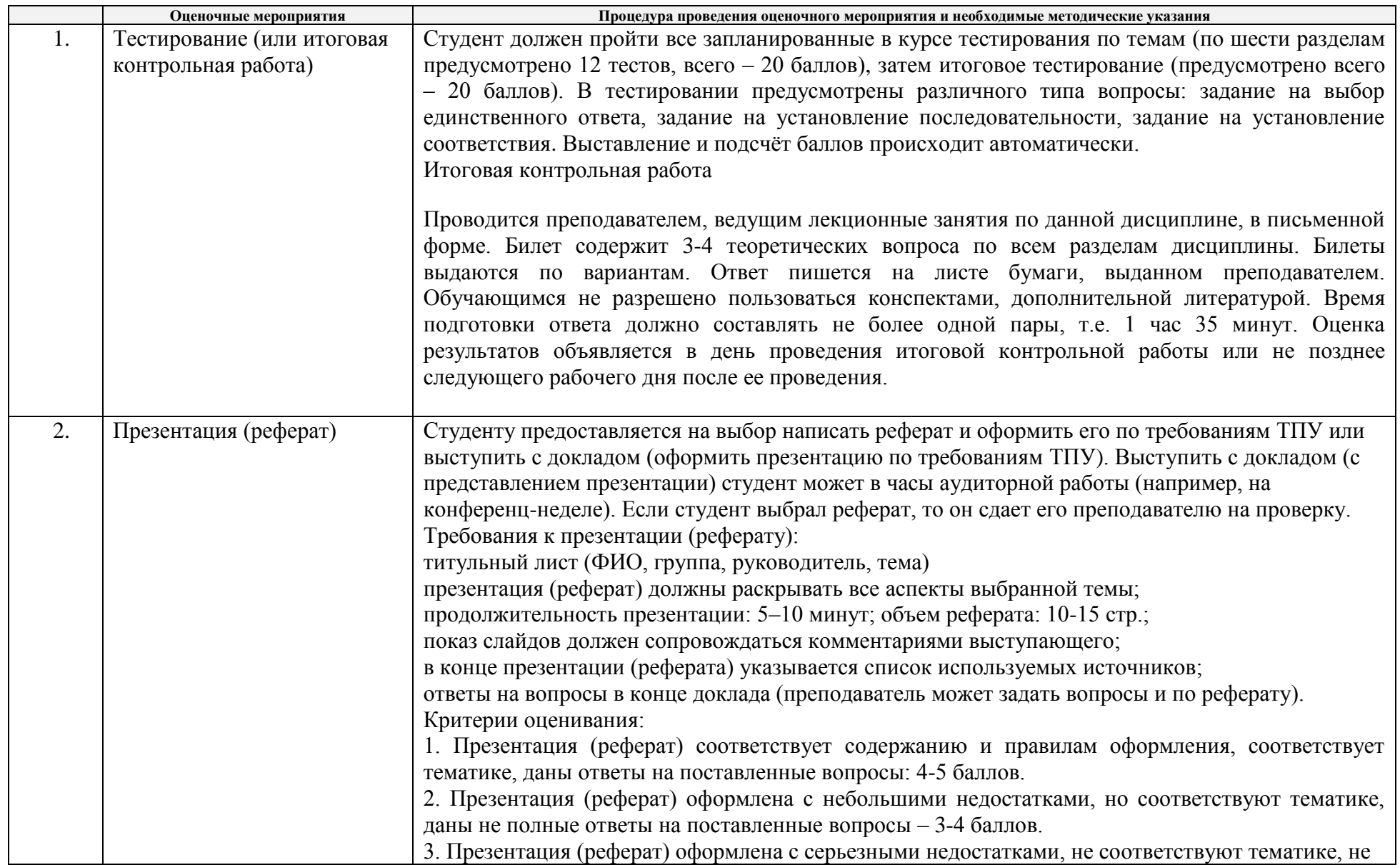

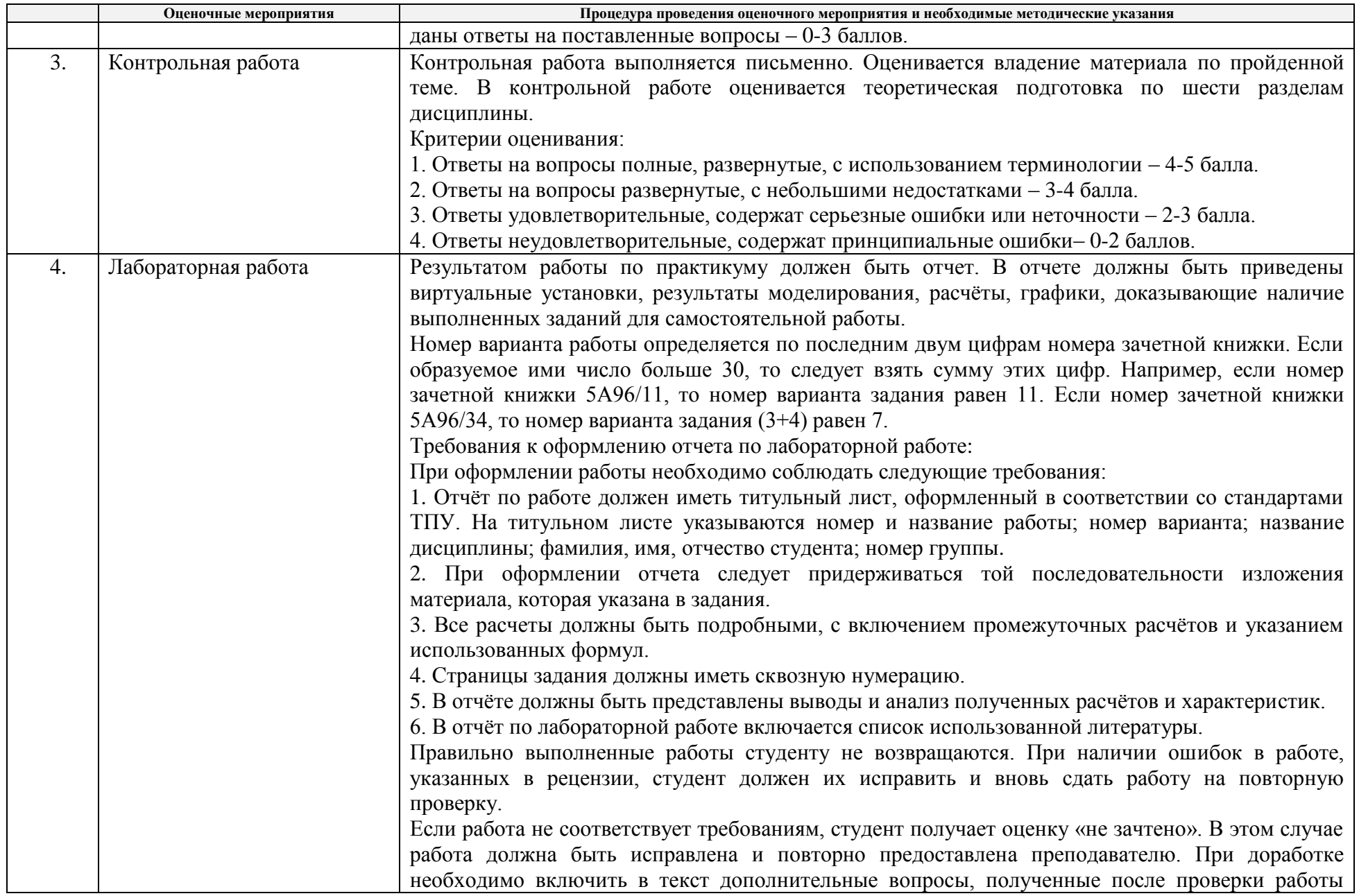

![](_page_8_Picture_123.jpeg)

![](_page_9_Picture_62.jpeg)